# Presentation of TC-6

Assistants 2009

<span id="page-0-0"></span>May 6, 2014

[Overview of the tarball](#page-2-0)  $C++$  notions

### Presentation of TC-6

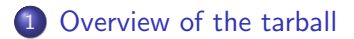

#### 2 [C++ notions](#page-9-0)

B

ヨメ スラメー

 $\rightarrow$ и.

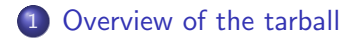

#### <span id="page-2-0"></span>[C++ notions](#page-9-0)

[Overview of the tarball](#page-2-0)  $C++$  notions

### The tree structure of TC-6

#### • New directory:

'src/canon': Definition of classes for canonization.

∢ ロ ▶ → 伊

Þ

一 4 三 下

[Overview of the tarball](#page-2-0)  $C++$  notions

### The tree structure of TC-6

- New directory:
	- 'src/canon': Definition of classes for canonization.

4 0 8 4

一 4 三 下

#### Canonicalize the tree: lift ESEQ higher.

- 
- 
- 

4 0 8

э

一 4 三 下

- **Canonicalize the tree: lift ESEQ higher.**
- Basic blocks creation.
- 
- Other things you need...

4 0 8

モミト

- **Canonicalize the tree: lift ESEQ higher.**
- Basic blocks creation.
- Traces creation.
- Other things you need...

4 0 8

K 등 >

- Canonicalize the tree: lift ESEQ higher.
- Basic blocks creation.
- Traces creation.
- Other things you need...

4日)

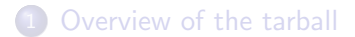

<span id="page-9-0"></span>2 [C++ notions](#page-9-0) **•** [Functional programming](#page-10-0)

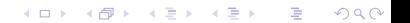

#### **1 [Overview of the tarball](#page-2-0)**

<span id="page-10-0"></span>2 [C++ notions](#page-9-0) **•** [Functional programming](#page-10-0)

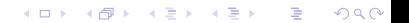

# Using the STL

#### Using the STL instead of hand written manipulators, etc. is:

- Cleaner, more readable
- More reliable (the STL is well tested)
- 

4 0 8

メス 国家

# Using the STL

Using the STL instead of hand written manipulators, etc. is:

- Cleaner, more readable
- More reliable (the STL is well tested)
- 

4日)

一 4 三 下

# Using the STL

Using the STL instead of hand written manipulators, etc. is:

- Cleaner, more readable
- More reliable (the STL is well tested)
- **Easier to maintain**

4 日 )

### Functors

Functors are objects that behave like functions by overloading the operator().

To use functors in the STL algorithms, derive from the STL

```
std::unary function or std::binary function.
// This is a predicate, suitable for STL algorithms
// such as std::find_if.
struct block_frontier_p
: public std::unary_function<tree::rTree, bool>
{
 bool
 operator() (const tree::rTree& tree) const
  {
   return (tree.is_a<tree::Label> ()
           || tree.is_a<tree::Jump> ()
           || tree.is_a<tree::Cjump> ());
 }
};
```
∢ □ ≯

### Functors as predicates

#### Functors are generally used to implement predicates.

- **Return Booleans**
- Action on elements can depend on a predicate.

4 0 8

### Functors as predicates

Functors are generally used to implement predicates.

- **Return Booleans**
- Action on elements can depend on a predicate.

4 0 8

# STL algorithms

Many useful algorithms are provided by STL. Here are some examples:

```
// Move items in the range [l.begin (), l.end ()) from l
// to dest. Insertions take place at the beginning of dest.
dest.splice (dest.begin(), l, l.begin (), l.end ());
```

```
// Merge sorted containers into dest_sorted_list.
dest_sorted_list.merge (sorted_list);
```
**K ロ ▶ K 伊 ▶** 

- 4 重 8 3 番 8

# STL algorithms

```
// Returns the first iterator i in the range [first, last)
// such that pred(*i) is true. Returns last if no such
// iterator exists.
find_if (asm.begin (),asm.end (), block_frontier_p ());
// for_each applies the function object f to each element
// in the range [first, last)
template<typename Container>
void
deep_clear (Container& c)
{
  std::for_each (c.begin (), c.end (),
                 Delete<typename Container::value_type> ());
 c.clear ();
}
```
重

イロメ イ押メ イヨメ イヨメー

## Using Boost::Lambda

Writing functors and use them once is too much work.

• Placeholders:  $X = Y * Z$  is equivalent to  $1 = 2 * 3$ 

```
• Bind expressions
```
イロト イ母 ト イヨ ト イヨ トー

## Using Boost::Lambda

Writing functors and use them once is too much work.

- Placeholders:  $X = Y * Z$  is equivalent to  $1 = 2 * 3$
- **Q.** Unnamed functions are so convenient // Print elements in a. for\_each (a.begin (), a.end (), (std::cout  $\lt\lt$  1  $\lt\lt'$  ')); // Print only labels in a. for\_each (a.begin (), a.end (), if (is a<tree::Label>  $(1)$ )[ std::cout <<  $1$  ]);

```
• Bind expressions
```
G.

イロト イ母 トイヨ トイヨ トー

## Using Boost::Lambda

Writing functors and use them once is too much work.

- Placeholders:  $X = Y * Z$  is equivalent to  $1 = 2 * 3$
- **Q.** Unnamed functions are so convenient // Print elements in a. for\_each (a.begin (), a.end (), (std::cout  $\lt\lt$  1  $\lt\lt'$  ')); // Print only labels in a. for\_each (a.begin (), a.end (), if (is a<tree::Label>  $(1)$ )[ std::cout <<  $1$  ]);

```
• Bind expressions
  // Find labels in a.
  find_if (a.begin (), a.end (),
            (bind (kis a < tree::Label > 1)));
```
э.

ヨメ メヨメー